# **ChiliProject - Bug # 891: quotes around path when shelling out does not work on Windows**

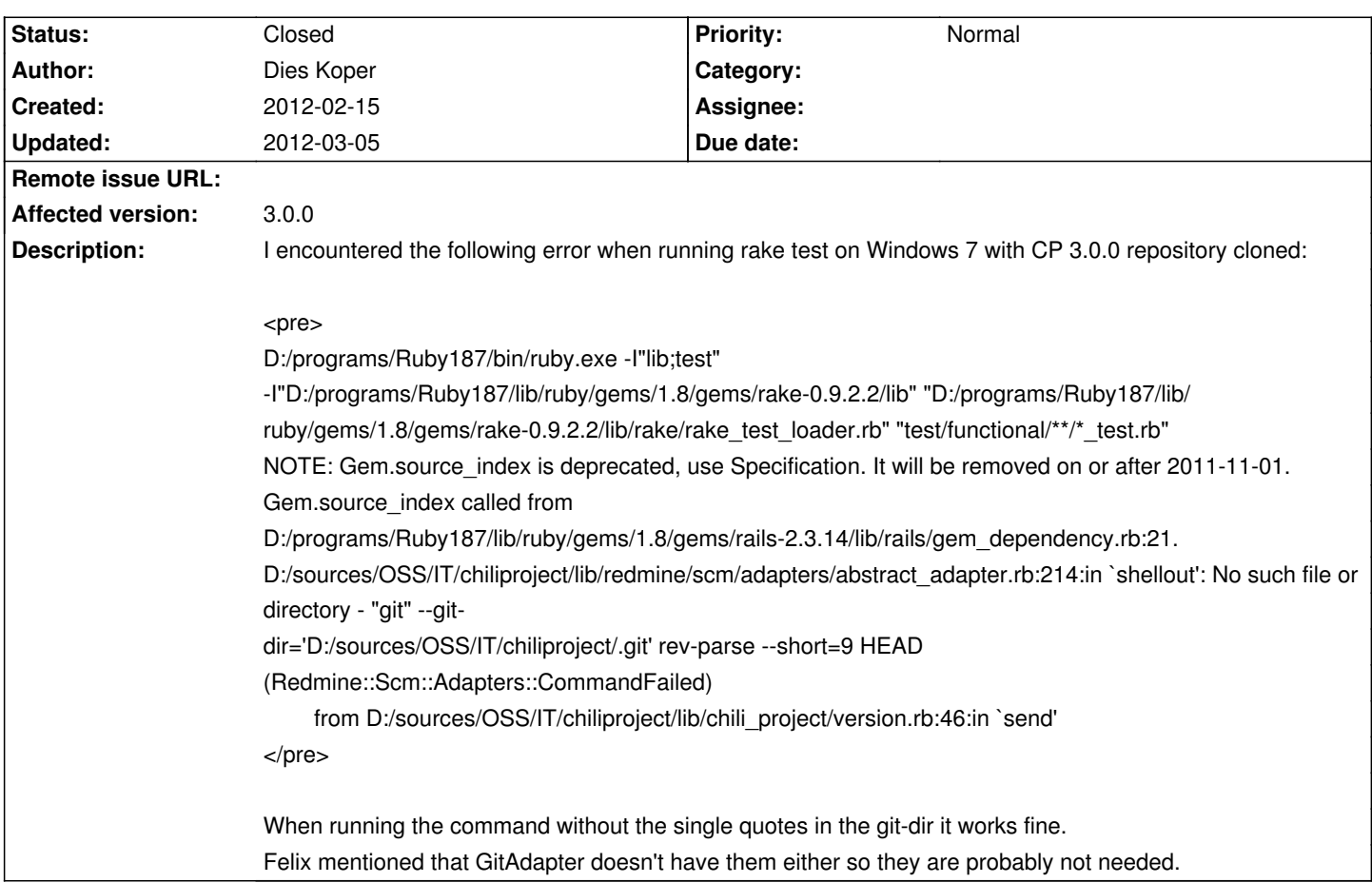

## **Associated revisions**

# **2008-03-23 09:34 am - Jean-Philippe Lang**

Translations (closes #875, #876, #889, #891, #909):

- \* Norwegian added (Kai Olav Fredriksen)
- \* Finnish updated (Antti PerkiĶmĤki)
- \* Czech updated (Maxim KruÅ<sub>i</sub>ina)
- \* Russian updated (Michael Pirogov)
- \* Polish updated (Mariusz Olejnik)

git-svn-id: http://redmine.rubyforge.org/svn/trunk@1289 e93f8b46-1217-0410-a6f0-8f06a7374b81

## **2012-03-01 12:40 am - Felix Schäfer**

Correct quotation #891

The Windows shell doesn't seem to support single quotes  $\hat{\mathbf{a}} \in \mathbb{R}^d$ 

Contributed by Dies Koper, Luke Carrier

## 2012-03-05 06:21 pm - Felix SchĤfer

Switch to GitAdapter for quoting #891

Fixes problems with paths containing quotes (sic)

# **History**

## **2012-02-17 01:42 am - Dies Koper**

FYI, by simply removing the quotes in version.rb I was able to confirm all tests pass on Windows Server 2003 SE SP2 with pg 0.9.0 and 0.13.1.

#### <pre>

...

712 tests, 2199 assertions, 0 failures, 0 errors

```
1181 tests, 2141 assertions, 0 failures, 0 errors
</pre>
```
#### **2012-02-17 12:48 pm - Felix Schäfer**

Just removing the quotes probably won't be enough because it will probably break as soon as there's a space in the path, but it's a good starting point. I don't know windows enough, could you see if it works if double instead of single quotes?

## **2012-02-20 03:19 am - Dies Koper**

You're probably right. I've done the tests again, even renamed my CP installation directory to contain a few spaces ("d:\sources\OSS\IT\dir with spaces\chiliproject"), with double quotes and all passed.

I've also run the tests on CentOS with this change to confirm it didn't break anything there.

This is what I now have in version.rb:

## <pre>

```
git.send(:shellout, "#{git.sq_bin} --git-dir=\"#{git_dir}\" rev-parse --short=9 HEAD") { |io| io.read }.to_s.chomp
</pre>
```
I'd push a patch but git is giving me weird errors.

## **2012-02-29 11:02 pm - Luke Carrier**

I promise I'll actually start writing my own fixes soon...haha. Here's another patch, it's working perfectly for me on a couple of RedHat 5/6 boxes:

#### <pre>

diff --git a/lib/chili\_project/version.rb b/lib/chili\_project/version.rb index 8065451..894e807 100644 --- a/lib/chili\_project/version.rb +++ b/lib/chili\_project/version.rb @@ -43,7 +43,7 @@ module ChiliProject  $q$ it  $dir =$  Rails.root.join('.git')

if File.directory? git\_dir

- git.send(:shellout, "#{git.sq\_bin} --git-dir='#{git\_dir}' rev-parse --short=9 HEAD") { |io| io.read }.to\_s.chomp
- + git.send(:shellout, "#{git.sq\_bin} --git-dir=\"#{git\_dir}\" rev-parse --short=9 HEAD") { |io| io.read }.to\_s.chomp end
	- end end
	-

</pre>

#### **2012-02-29 11:43 pm - Felix Schäfer**

*- Status changed from Open to Closed*

As this shouldn't change anything on unixes and has been confirmed by Dies to work on Windows, committed in commit:4b5271f, thanks to you both!

Luke: I don't care much whose problems you tackle, even going through the "low-hanging" issues and confirming/consolidating fixes is a huge help, thanks :-)

## **2012-03-01 03:45 am - Toshi MARUYAMA**

*- Status changed from Closed to Open*

This commit cannot work on Linux path with double-quote.

#### <pre>

\$ pwd /REDMINE/WORK-DIR-NO-RAID/git-workdir/chili"project \$ LC\_ALL=C ruby script/server -e test -p 7000 => Booting WEBrick => Rails 2.3.14 application starting on http://0.0.0.0:7000 NOTE: Gem.source\_index is deprecated, use Specification. It will be removed on or after 2011-11-01. Gem.source\_index called from /home/moriya/.rvm/gems/ruby-1.8.7-p357/gems/rails-2.3.14/lib/rails/gem\_dependency.rb:21. sh: -c: line 0: unexpected EOF while looking for matching `"' sh: -c: line 1: syntax error: unexpected end of file  $\Rightarrow$  Call with -d to detach => Ctrl-C to shutdown server [2012-03-01 12:43:33] INFO WEBrick 1.3.1 [2012-03-01 12:43:33] INFO ruby 1.8.7 (2011-12-28) [i686-linux] [2012-03-01 12:43:33] INFO WEBrick::HTTPServer#start: pid=7262 port=7000

</pre>

#### **2012-03-01 07:55 am - Felix Schäfer**

Toshi MARUYAMA wrote:

> This commit cannot work on Linux path with double-quote.

Indeed, but it wouldn't have worked with a single-quote in the path before that either :-)

Thanks for noticing and reporting, I'll see about that before the next release.

## **2012-03-01 09:05 pm - Luke Carrier**

Perhaps something like this instead?

## <pre>

diff --git a/lib/chili\_project/version.rb b/lib/chili\_project/version.rb

index 8065451..894e807 100644

--- a/lib/chili\_project/version.rb

+++ b/lib/chili\_project/version.rb

@@ -43,7 +43,7 @@ module ChiliProject

git\_dir = Rails.root.join('.git')

if File.directory? git\_dir

- git.send(:shellout, "#{git.sq\_bin} --git-dir='#{git\_dir}' rev-parse --short=9 HEAD") { |io| io.read }.to\_s.chomp
- + git.send(:shellout, "#{git.sq\_bin} --git-dir=\"#{git\_dir.gsub(/["]/, "\\\\\"")}\" rev-parse --short=9 HEAD") { |io| io.read }.to\_s.chomp end
	- end
- end

</pre>

#### **2012-03-01 11:40 pm - Felix Schäfer**

*- Category deleted (Testing)*

Luke Carrier wrote:

> Perhaps something like this instead?

Like this yes, exactly that probably won't work as (if memory serves) you'd be calling @gsub@ on a @Pathname@, @Pathname#gsub@ is a private method though.

I think the best approach is to just use the @shell\_quote@ method available from the SCM adapters, i.e. @git.shell\_quote "string"@ in this case.

## **2012-03-01 11:50 pm - Felix Schäfer**

OK, this works on OS X with @"@ and @'@ in the path, Dies (or anyone else), could you try this patch (against current master) on windows?

<pre><code class="diff">diff --git a/lib/chili\_project/version.rb b/lib/chili\_project/version.rb

index 894e807..2afb5a4 100644

- --- a/lib/chili\_project/version.rb
- +++ b/lib/chili\_project/version.rb
- @@ -43,7 +43,7 @@ module ChiliProject
	- git\_dir = Rails.root.join('.git')

if File.directory? git\_dir

- git.send(:shellout, "#{git.sq\_bin} --git-dir=\"#{git\_dir}\" rev-parse --short=9 HEAD") { |io| io.read }.to\_s.chomp
- + git.send(:shellout, "#{git.sq\_bin} --git-dir=#{git.shell\_quote git\_dir.to\_s} rev-parse --short=9 HEAD") { |io| io.read }.to\_s.chomp end
	- end

end</code></pre>

## **2012-03-05 05:41 am - Dies Koper**

I have applied the patch to today's master and reran the tests on Windows 7 in a directory name with spaces. All tests passed.

## **2012-03-05 05:23 pm - Felix Schäfer**

*- Assignee deleted (Felix Schäfer)*

*- Status changed from Open to Closed*

Dies, thanks for testing, committed in commit:ef5dddf.